# Remise à niveau InDesign

## *Profil visé*

*Graphiste, chargé de communication, vidéaste, infographiste, toute personne ayant à réaliser des productions vidéo...*

## *Objectif*

**PROGRAMME DE FORMATION**

PROGRAMME DE FORMATION

Découvrir les principales améliorations d'InDesign, pour tous les utilisateurs migrants vers les versions Creative Cloud..

#### **DÉCOUVERTE DE CREATIVE CLOUD**

- Gestion des mises à jour à l'aide du panneau
- Adobe Creative Cloud
- Gestion des polices avec Typekit
- Les bibliothèques Creative Cloud
- Service Adobe Stock

#### **NOUVEAUTÉS D'INDESIGN**

- Espaces de travail Démarrage et Fichiers récents
- Améliorations du menu Police
- Génération et modification de QR Codes
- Outil thèmes de couleurs
- Groupe de couleurs
- Tri de nuances
- Mémorisation des calques lors de la dissociation
- •Impression de la page active
- Créer un tableau directement
- Simplification des tableaux
- •Importation d'images dans des tableaux
- Bordures et arrière-plan des paragraphes
- Surligneur de remplacement de style
- Définir l'échelle des pointes de flèches
- Gestion contextuelle des options OpenType
- Créer des notes de bas de page étendues sur plusieurs colonnes
- Nouveau panneau des hyperliens
- Notes de fin de document
- Autres paramètres par défaut Acrobat PDF
- Amélioration de l'accessibilité
- Gestion des ePubs avec une mise en page fixe
- Eléments interactifs dans un ePub avec une mise en page fixe
- Publish Online

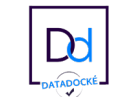

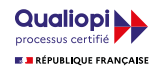

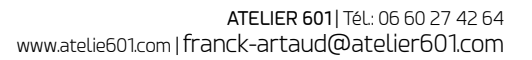

*Durée 1 jours (7h00)*

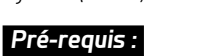

*Maîtriser un système d'exploitation Windows, Mac Os*

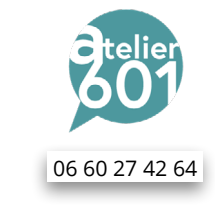